# Dynamiczna permutacja **(dynamiczna-permutacja)**

Limit pamieci: 64 MB Limit czasu: 5.00 s

W tym zadaniu celem jest przygotowanie algorytmu/struktury danych do zarządzania dynamiczną permutacją: pewnym ustawieniem liczb  $1, 2, \ldots, N$  w ciąg.

Na początku otrzymujemy ciąg  $\pi$ : ciąg parami różnych liczb  $\pi[1], \pi[2], \ldots, \pi[N]$  z przedziału 1 do N. Następnie, należy obsłużyć operacje/zapytania następujących typów:

- zamień  $\pi[i]$  oraz  $\pi[i]$ ,
- wyznacz największą wartość spośród  $z, \pi[z], \pi[\pi[z]], \pi[\pi[\pi[z]]], \ldots, \pi^k[z].$

Napisz program, który wczyta początkową permutację oraz operacje i zapytania, wyznaczy odpowiedzi na wszystkie zapytania i wypisze wyniki na standardowe wyjscie. ´

# **Wejscie ´**

W pierwszym wierszu wejścia znajduje się jedna liczba naturalna  $N$ , oznaczająca długość permutacji. W drugim wierszu wejścia znajduje się  $N$  parami różnych liczb naturalnych  $\pi_i$ , pooddzielanych pojedynczymi odstępami. W trzecim wierszu wejścia znajduje się jedna liczba naturalna  $Q$ , oznaczająca liczbę operacji/zapytań. W kolejnych  $Q$  wierszach znajdują się operacje/zapytania, po jednym w wierszu. Każde zapytanie jest postaci:

- $\bullet \ \ \text{swap}\ x_i\ y_i \text{dla}$  wartości  $1 \leq x_i, y_i \leq N,$  wykonaj zamianę  $\pi[x_i]$  oraz  $\pi[y_i],$
- $\bullet\,$  query  $z_i$   $k_i$  dla wartości  $1\le z_i\le N$ , podaj największą wartość ze zbioru  $\{z_i,\pi[z_i],\pi[\pi[z_i]\},\ldots,\pi^{k_i}[z_i]\}.$

# **Wyjscie ´**

Dla każdego zapytania query, zgodnie z kolejnością na wejściu należy wypisać odpowiedź. Odpowiedzi dla zapytań należy wypisywać w osobnych wierszach, bez dodatkowych odstępów.

### **Ograniczenia**

 $1 \leq N \leq 100\,000, 1 \leq Q \leq 100\,000, 1 \leq k_i \leq N.$ 

### **Przykład**

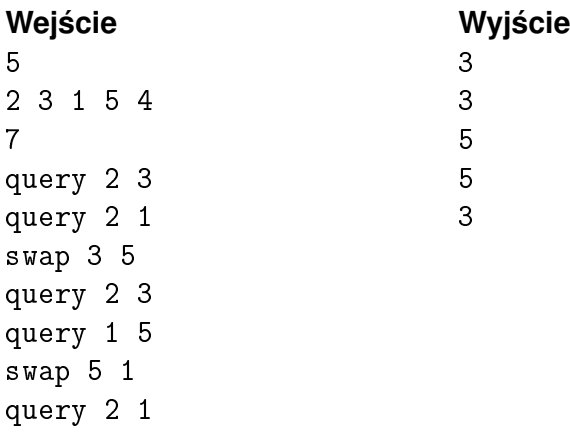